## **ESTADO DE SANTA CATARINA** HOSPITAL MUNICIPAL ANCHIETENSE

Demonstrativo Analítico dos Repasses Recebidos Período de 01/05/2020 a 31/05/2020

Exercício de 2020

Página 1/1

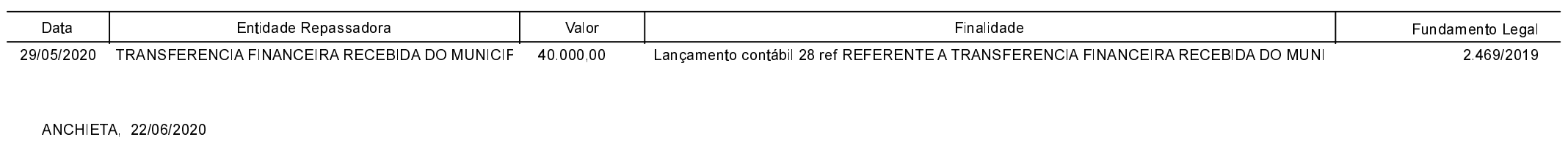

IVAN JOSE CANCI ELIZA DIESEL RESPONSÁVEL PELO HOSPITAL MUNICIPA Contadora CRC/SC Nº 041960/O-4